# **Formulación y cálculo numérico de una destilación diferencial para una mezcla de multicomponentes**

**La técnica numérica presentada en** este trabaJo **soluciona elslstema diferencial de una destllacl6n "Raylelgh", como una de las me-Jores aproximaciones al evento flslco que sucede en esta operacl6n. La varlacl6n Infinitesimal de la composlcl6n de los componentes, en la mezcla liquida, se obtiene al solucionar la respectiva ecuacl6n diferencial y la nueva temperatura de punto de burbuJa se evalúa mediante una técnica numérica adecuada. Una revlsl6n exhaustiva de las técnicas numéricas para la Integracl6n del sistema de ecuaciones diferenciales y de la valora· cl6n del respectivo punto de burbuJa, permite presentar un algoritmo apropiado para un cálculo con gran exactitud y eflclen· te en términos del tiempo de computacl6n. El sistema diferencial se Integra numéricamente mediante un método de Runge Kutta de cuarto grado y la temperstura del punto de burbuJa se evalúa por un método meJorado de memoria ·IMM·. El programa elaborado calcula el grado de la destllacl6n, la temperatura, las** eempcstele**nes Instantáneas del liquido y del vapor y la composlcl6n media del destilado.**

**HERMES A. RANGEL JARA Ingeniero Qufmlco, M.Sc.l.Q. Profesor Asociado, U.N.**

**JORGE E. LINARES RODRfGUEZ Ingeniero Qufmlco Profesor Asociado, U.N.**

#### **INTRODUCCION**

La solución de la ecuación diferencial originada en una destilación diferencial para un sistema binario, al menos que se disponga de una relación algebraica entre las composiciones dellfquido y del vapor, debe hacerse en una forma gráfica [9]. Para evitar la integración gráfica o cuando se resuelve un sistema de multicomponentes se apela al recurso aproximado del uso de alguna volatilidad relativa promedio [5], y asf lograr una relación analftica que permite una solución del problema. La forma de cálculo indicada anteriormente soluciona el problema de manera más o menos satisfactoria si el comportamiento del sistema puede ser una aproximación ideal. Para situaciones reales la solución necesariamente tiene que ser mediante una formulación numérica del problema, la cual engloba a su vez los casos simplificados anotados anteriormente.

La formulación numérica del sistema diferencial se efectúa con respecto a la variación en el líquido. Se examinaron dos técnicas numéricas para la integración del sistema de ecuaciones diferenciales que se origina: un método de integración de Euler y un método de integración de Runge Kutta de cuarto orden con las constantes estándares de Kuttá [1], [2]. La integración por el método de Runge Kutta resultó numéricamente más estable y con un paso menor de integración dio una mejor exactitud. Las técnicas de Euler y Euler mejorado con predicción-corrección, se examinaron debido a la facilidad numérica de programación yal menor número de rutinas de cálculo, pues el método de integración debe ser lo suficientemente rápido y preciso debido a la gran cantidad de operaciones involucradas en la solución del problema. Para la valoración da la temperatura del punto de burbuja se utilizó un método mejorado de memoria -IMM- que trabaja con una interpolación inversa basada en fracciones continuas. Estas técnicas de interpolación basadas en fracciones continuas han sido propuestas en informaciones recientes [7], [8]. La técnica de fracciones parciales continuas para representar una ecuación no lineal reduce el número de operaciones matemáticas, cuando se compara con métodos tradicionales, y adicionalmente, la representación en fracciones permite una fácil adaptación algorítmica muy útil para ser implementada a nivel de computación.

En forma abreviada se presenta el cálculo de raíces por medio de fracciones continuas, el método IMM y el algoritmo de cálculo. Los métodos de integración anotados anteriormente, debido a que son técnicas numéricas convencionales, no son desarrollados.

#### **BASES CONCEPTUALES**

#### Destilación diferencial

Si durante un número infinito de vaporizaciones instantáneas sucesivas de un líquido, sólo se evaporase instantáneamente una fracción infinitesimal del líquido cada vez, el resultado neto sería equivalente a una destilación diferencial o sencilla [9].

La aproximación matemática debe ser diferencial y pueden escribirse dos balances de materiales diferenciales para representar el proceso:

> $(1)$  $-dD = dL$

 $(2)$  $-y<sub>i</sub>dD = Ldx<sub>i</sub> + x<sub>i</sub>dL$ 

L, moles del líquido en cualquier momento

dD, dL diferenciales de vapor y líquido

x<sub>i</sub>, y<sub>i</sub>, composiciones molares instantáneas del líquido y del vapor.

La relación de equilibrio entre las fases, para cada componente, se expresa así:

$$
Y_{i} = K_{i} x_{i} \tag{3}
$$

donde K<sub>i</sub>, es el coeficiente de distribución.

La ecuación (2) puede plantearse como:

$$
dx_i/dL = (x_i/L)[K_i - 1]
$$
 (4)

Para n componentes en la mezcla:

 $dx_1/dL = (x_1/L)[K_1 - 1]$ 

 $dx_2/dL = (x_2/L)[K_2 - 1]$ 

. . . . . . . . . . . *.* .

$$
dx_{i}/dL = (x_{i}/L)[K_{i-1}]
$$
\n(5)  
\n  
\n  
\n
$$
dx_{n-1}/dL = (x_{n-1}/L)[K_{n-1}-1]
$$
\n
$$
dx_{n}/dL = (x_{n}/L)[K_{n-1}]
$$
\n(5)

La función de temperatura de punto de burbuja es [4]:

$$
f(t) = \sum_{i=1}^{n} K_i x_i - 1 \tag{6}
$$

El sistema de ecuaciones diferenciales (5) es necesario solucionarlo para cada variación infinitesimal dL y para esto es necesario utilizar un método numérico de integración. Originadas las nuevas composiciones en el líquido debe calcularse la respectiva temperatura de punto de burbuja y con ésta se valoran los coeficientes de distribución. Este proceso se lleva hasta el grado de destilación deseado, lo que permite llevar un histograma completo de la operación.

Como caso de estudio se utilizará el relativo a una mezcla de hidrocarburos ligeros con predominio de la serie parafínica, compuestos para los cuales se han obtenido correlaciones satisfactorias conducentes al cálculo del coeficiente de distribución (K<sub>i</sub>). En efecto, McWilliams [6] presenta la siguiente ecuación de correlación para Ki en función de la presión (en Psia) y de la temperatura en  $(^oR)$ :

$$
1n(K_i) = a_{1i} (1/t^2) + a_{2i} (1/t) + a_{3i} (1 n t) + a_{4i} t + a_{5i} t^2
$$
  
+  $a_{6i} + a_{7i} (ln p) + a_{8i} (1/p^2) + a_{9i} (1/p)$   
+  $a_{10i} (ln p)^2 + a_{11i} (ln p)^3 + a_{11i} (p)$  (7)

en donde: 14.7 Psia <  $p < 120$  Psia y 460 $^{\circ}$ R < t < 760 $^{\circ}$ R

La información sobre las constantes (aji) está provista para los siguientes hidrocarburos (en el orden respectivo asociado con el programa de computador): 1. Metano, 2. Etileno, 3. Etano, 4. Propileno, 5. Propano, 6. Isobutano, 7. n-Butano, 8. Isopentano, 9. n-Pentano, 10. n-Hexano, 11. n-Heptano, 12. n-Octano, 13. n-Nonano, 14. n-Decano.

#### Cálculo de raíces con fracciones continuas

Sea la función no lineal y(t) a la cual se desea encontrar la raíz, en un intervalo != [a,b], por lo tanto:

$$
y(t) = 0 \tag{8}
$$

Si  $t = \phi(y)$ , la función inversa, puede formarse y aproxi-

54 Ingeniería e Investigación

marse por una fracción continua:

t = 
$$
\phi_0(y)
$$
  
\n=  $a_0 + \frac{y-y_0}{a_1 + \frac{y-y_1}{a_2 + \frac{y-y_2}{a_3 + \frac{y-y_2}{a_3 + \frac{y-y_{m-1}}{a_3 + \frac{y-y_{m-1}}{a_m}}}}}$  (9)

Los coeficientes ai, con los valores de ti y los respectivos y<sub>i</sub>, pueden determinarse mediante el siguiente procedimiento.

Si y = 0 en la ecuación 9, t será aproximadamente la raíz O.

$$
t = a_0 - \frac{y_0}{a_1 - \frac{y_1}{a_2 - \frac{y_2}{a_3 - \frac{y_2}{a_3 - \frac{y_
$$

 $a_{m-1} - \frac{y_{m-1}}{a_m}$  $(10)$ 

 $(9)$ 

Para obtener valores de t, de la ecuación 10, son necesarios los coeficientes a<sub>1</sub>. De Hildebrand, (3), y arreglando la ecuación 10 como:

$$
t = \varphi_0(y) = a_0 + \frac{y - y_0}{\varphi_1(y)}
$$
(11)

donde:

$$
\begin{aligned}\n\phi_1(y) &= a_1 + \frac{y - y_1}{\phi_2(y)} \\
\phi_2(y) &= a_2 + \frac{y - y_2}{\phi_3(y)} \\
\phi_{i-1}(y) &= a_{i-1} + \frac{y - y_{i-1}}{\phi_i(y)}\n\end{aligned}
$$

 $\phi$ m= am

Los coeficientes ai son evaluados tomando  $\phi(yi)$  igual a xi.

# **EL METODO IMM**

Utilizando el método de memoria con fracciones conti-

nuas resulta el siguiente algoritmo para el IMM.

# Algoritmo (IMM)

1. Seleccionar dos valores iniciales,  $t_0$  y  $t_1$ . Evaluar y<sub>o</sub> y  $y_4$ .

2. Calcular to, así:

 $a_0 = t_0$ 

$$
a_1 + (y_1-y_0)/(t_1-t_0)
$$

 $t_2 = a_0 - y_0/a_1$ 

- 3.  $m = 2$  y evaluar  $v_2$
- 4. Calcular  $t_{m+1}$  utilizando las siguientes ecuaciones de recurrencia:

 $b<sub>0</sub>$ = t<sub>m</sub>

 $b = (y_{m-1}/(b_{i-1}-a_{i-1}))$ 

$$
(i=1,2,3,...,m-1)
$$
 (4.1)

 $\phi_m =$  am=  $(y_m-y_{m-1})/(b_{m-1} - a_{m-1})$  $(4.2)$ 

 $\phi$ i-1= ai-1- yi-1/ $\phi$ i

$$
(i = m, m-1, m-2..., 1)
$$
 (4.3)

$$
t_m = 1 \, \phi_0 \tag{4.4}
$$

- 5. Calcular y<sub>m+1</sub>
- 6. Observar el criterio de convergencia. Si el criterio de convergencia no es satisfecho, m= m+1 y regresar al numeral 4.

### PROGRAMA DE COMPUTADOR

En el anexo se lista el programa de computador, el cual consta básicamente de los siguientes módulos.

- 1. Matriz de datos para el cálculo del coeficiente de distribución (ki) de 14 hidrocarburos ligeros.
- 2. Algoritmo de ordenamiento para adecuar la simulación de la destilación diferencial al número de componentes que se desee (con un máximo de 14).
- 3. Algoritmo generalizado que representa el Método Mejorado de Memoria IMM, para el cálculo de la temperatura de burbuja.
- 4. Rutinas para el cálculo de coeficiente de distribución Ki, de la función de la temperatura de burbuja y el sistema diferencial.

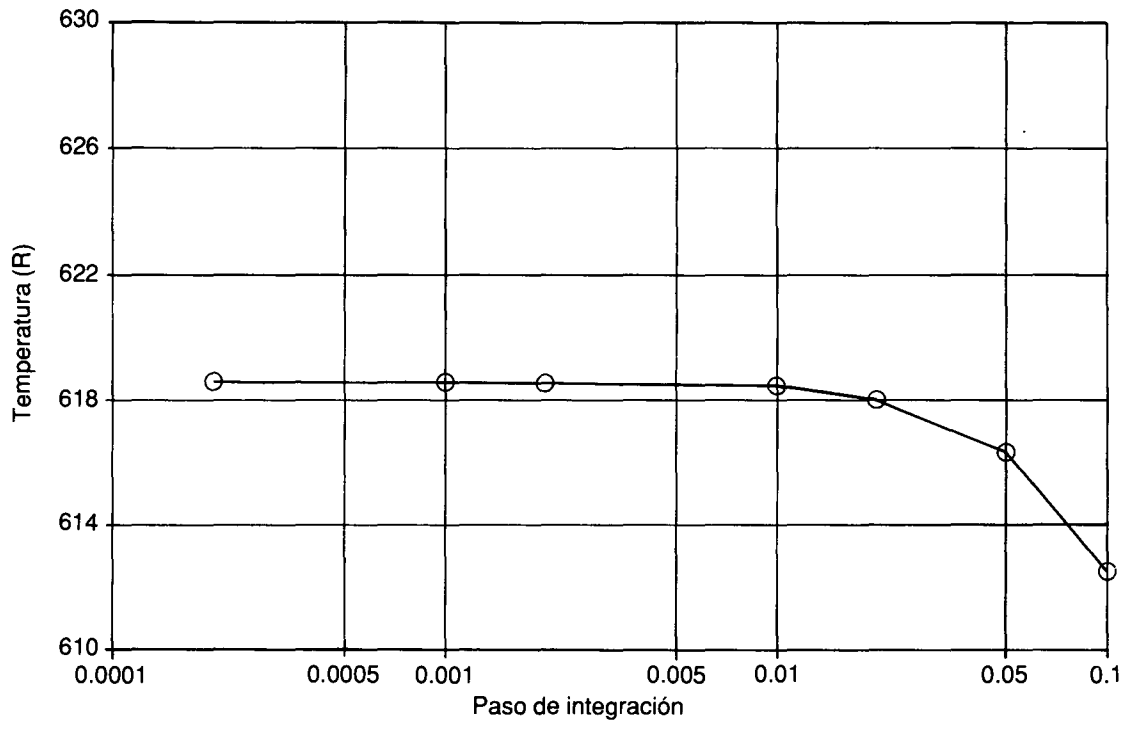

FIGURA 1. Precisión de la formulación numérica

#### **RESULTADOS V CONCLUSIONES**

--Para una presión de 100 psia y una composición en la alimentación de:  $x(1) = 0.02$ ,  $x(2) = 0.02$ ,  $x(3) = 0.02$ ,  $x(4) = 0.02$ ,  $x(5) = 0.02$ ,  $x(6) = 0.20$ ,  $x(7) = 0.20$ ,  $x(8) = 0.20$ ,  $x(9) = 0.20$ ,  $x(10) = 0.10$ ,  $x(11) = 0.00$ ,  $x(12) = 0.00$ ,  $x(13) = 0$ 0.00 Y x(14}= 0.00, se obtuvieron los siguientes resultados:

Para estudiar la bondad y precisión de la formulación y técnica numérica se examinó el paso máximo en el proceso de integración que permitiese representar con gran exactitud la simulación de la destilación diferencial. En la figura 1, efectuada una destilación parcial del 20% del liquido original, se indica cómo incide el paso de integración sobre el valor de la temperatura de punto de burbuja. A partir de un valor de dL= 0.005 la formulación numérica coincide con la aproximación conceptual de la operación ffsica; es decir, un menor paso de integración origina la misma respuesta en el fenómeno. Con dL= 0.01 la exactitud es más que suficiente para representar, en términos prácticos, el proceso de separación. Lo anterior fue validado para diferentes composiciones iniciales y grados de destilación, para la mezcla de hidrocarburos utilizada como caso de estudio. Esto no puede llevarse extensivamente a otras situaciones, sino que cada caso amerita un análisis numérico preliminar como el presentado anteriormente.

En la tabla, para la composición inicial anteriormente anotada, se muestran los resultados -para diferentes porcentajes en la destilación- de la temperatura, composiciones instantáneas del liquido y del vapor, y de la composición media del destilado.

# **Tabla**

Destilado=O.O Temperatura=  $537.455$  R<sup>o</sup>

|              | Líquido          | Vapor            | Destilado         |
|--------------|------------------|------------------|-------------------|
| Composición: | $x(1) = 0.00200$ | $y(1) = 0.45046$ | $ym(1) = 0.00000$ |
|              | $x(2) = 0.00200$ | $y(2) = 0.13824$ | $ym(2) = 0.00000$ |
|              | $x(3) = 0.00200$ | $y(3) = 0.08547$ | $ym(3) = 0.00000$ |
|              | $x(4) = 0.00200$ | $y(4) = 0.03226$ | $ym(4) = 0.00000$ |
|              | $x(5) = 0.00200$ | $y(5) = 0.02723$ | $ym(5) = 0.00000$ |

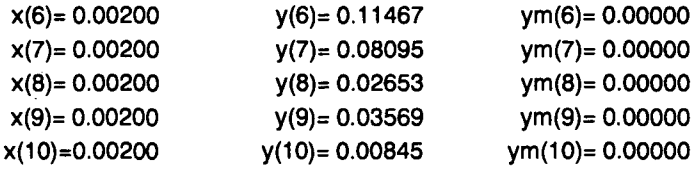

# Destilado= 0.25

 $\bar{z}$ 

 $\bar{z}$ 

Temperatura=  $622.966 R^{\circ}$ 

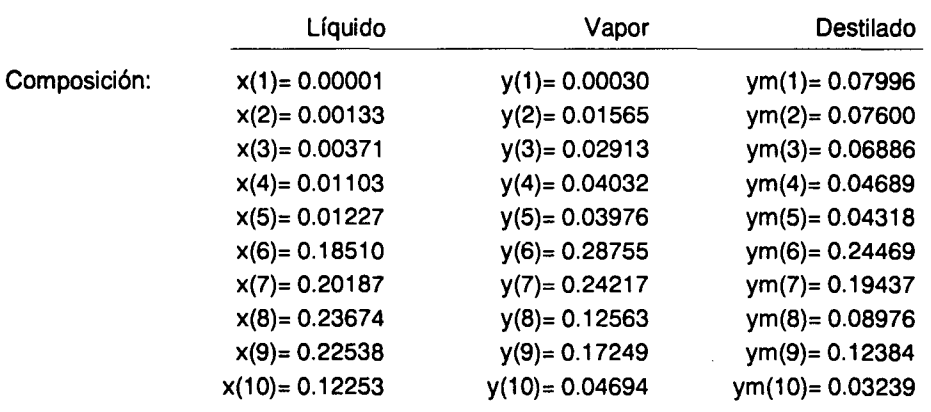

# Destilado= 0.50

Temperatura=  $637.253$   $R^0$ 

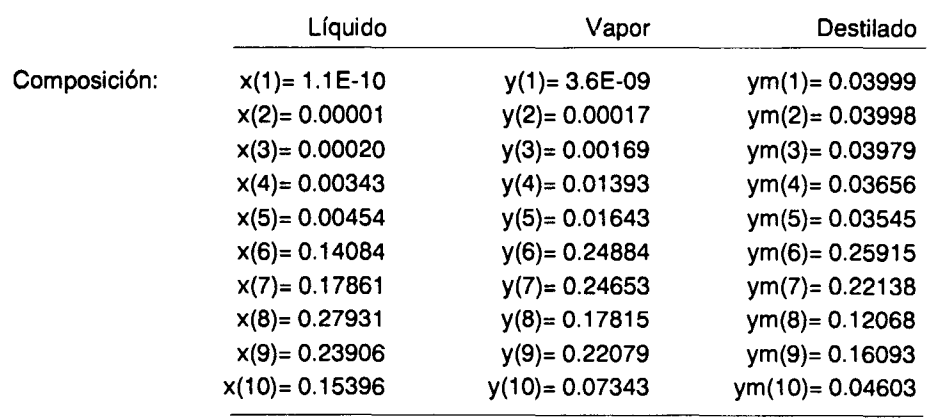

# Destilado= 0.75

Temperatura=  $615.010 R<sup>o</sup>$ 

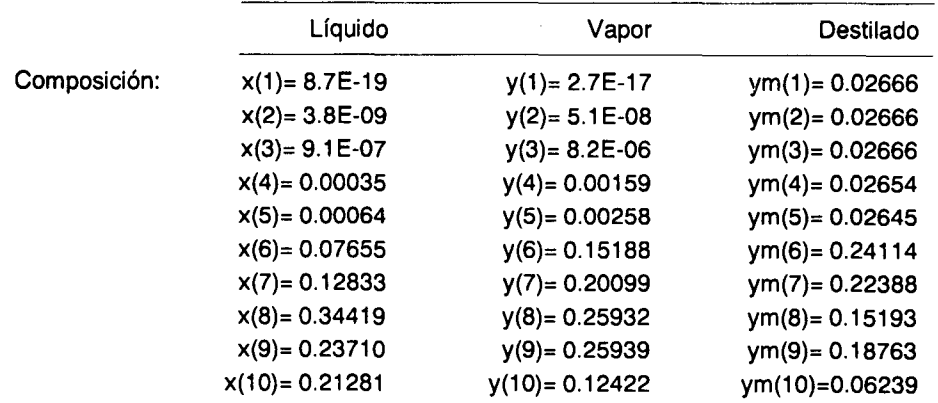

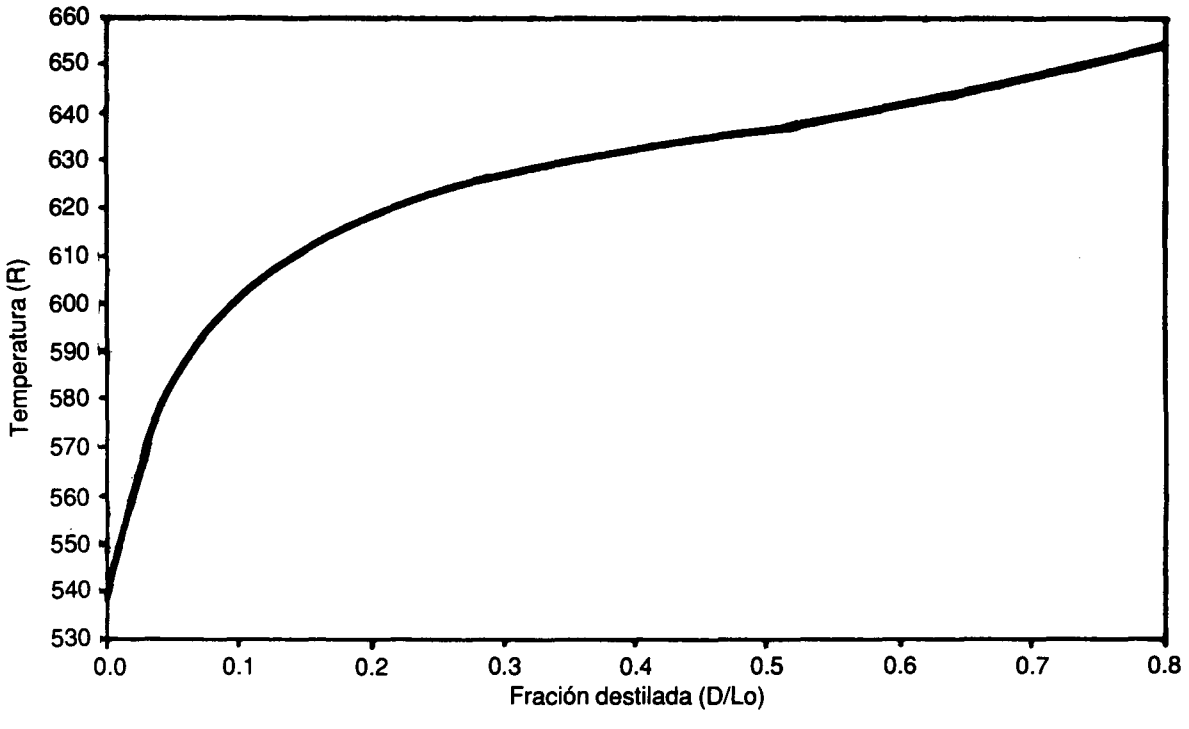

**FIGURA 2. Perfil de temperatura** durante la **de.llaclón diferencial**

En la figura 2 se detalla el perfil de temperatura, con respecto a la fracción destilada *(DILo),* a medida que avanza la destilación diferencial, hasta un grado de separación del 80%. Lo son las moles totales iniciales.

Como una conclusión general, la formulación numérica desarrollada en este articulo -de una destilación diferencial para una mezcla de multicomponentes- es una excelente alternativa para la solución real del problema. Las técnicas numéricas asociadas a la formulación para la solución del sistema de ecuaciones diferenciales y el cálculo de las temperaturas de burbuja- permiten elaborar una de las mejores representaciones de la operación, debido a la agilidad, exactitud, aproximación conceptual y relativa facilidad de programación.

#### **Blbllograffa**

- 1. Carnahan, B., Luther, A. *Applied Numerical Methods.* Wiley, J. O., 1969.
- 2. Constantinides, A. *Applied Numerical Methods with personal compu*ters. McGraw-Hill Book Co., 1988.
- 3. Hildebrand, F.B., *Introduction to Numerical Analysis.* Second Edition. McGraw-Hill. 1974.
- 4. Holland, C.D. *Fundamentos de destilación de mezclas multicomponentes.* McGraw-Hill. Book Co., Ed. Umusa. 1988.
- 5. King, J. *Procesos de separación.* McGraw-Hill Book CO., Ed. Reverte. 1980.
- 6. McWilliams, M.L. "An aquation to relate K-factors to pressure and temperature". Plant Notebook. *Chemical Eng.* Oct. 29, 1973.
- 7. Pang, T., Knopf, F.C. "Numerical analysis of single variable problems with the use of continuad fractions". *Computers Chem.* Eng. 10,87, 1986.
- 8. Shacham, M. "An improved memory method for the solution of a nonlinear equation" . *Chem. Eng.* Se. 44, p. 1495, 1989.
- 9. Treybal, R.E., Mass *transfer operations.* McGraw-Hill Book CO. Second adition, 1980.

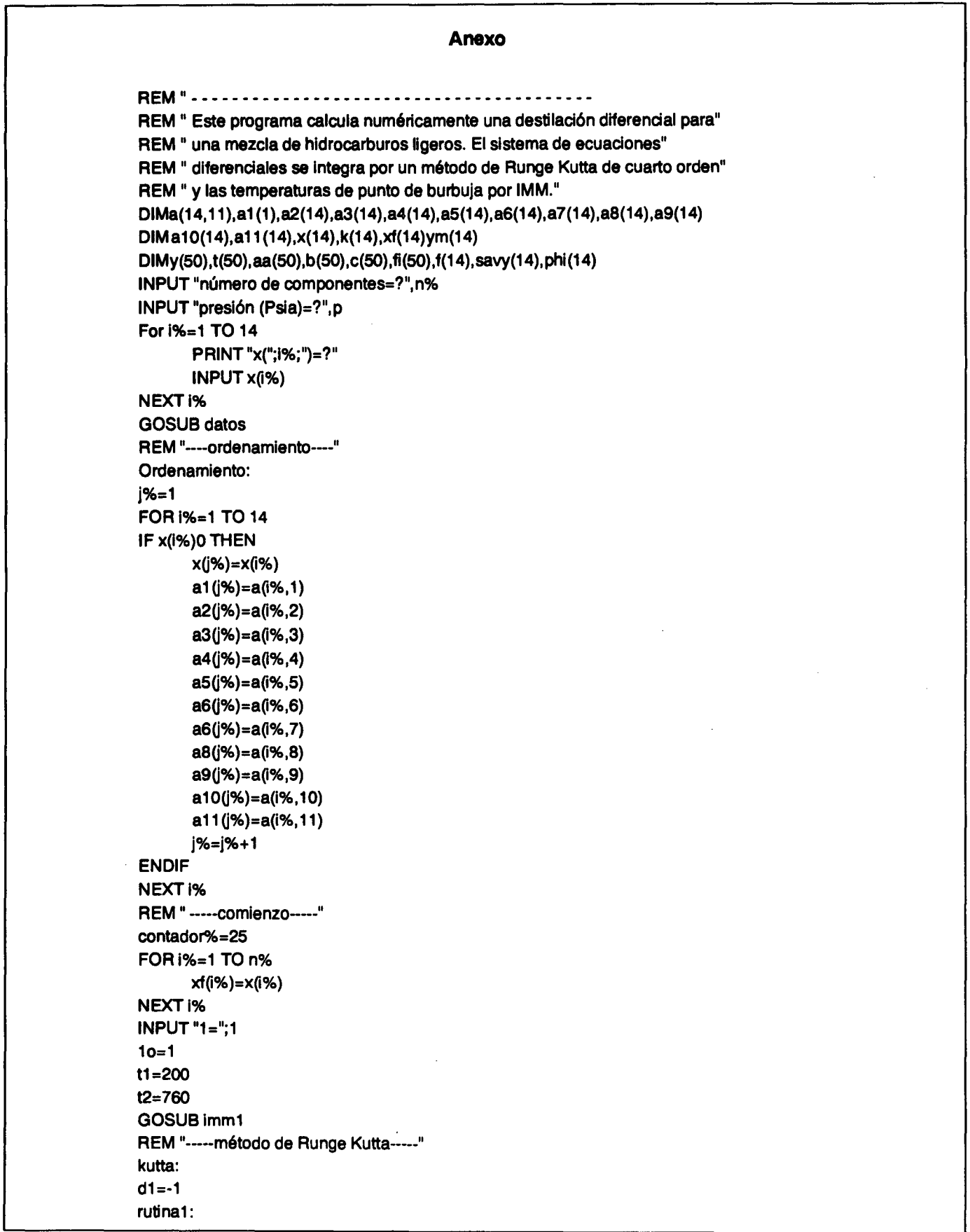

paso 1: **GOSUB derivadas** paso2: FOR j%=1 TO n%  $savy(j%)=x(j%)$ phi(j%)=f(j%) x(j%)=savy(j%)+0.5\*d1\*f(j%) NEXT |%  $1=1+0.5*d1$ **GOSUB derivadas** paso3: FOR j%=1 TO n% phi(j%)=phi(j%)+2\*f(j%)  $x(j\%) = \text{savy}(j\%) + 0.5 \text{*d1}$  \*  $(j\%)$ NEXT<sub>j</sub>% paso4: FOR j%=1 TO n% phi(j%)=phi(j%)+2\*f(j%)  $x(j\%) = \text{savy}(j\%) + d1\text{*f}(j\%)$ NEXT<sub>j%</sub>  $1=1+0.5*d1$ **GOSUB** derivadas paso5: FOR j%=1 TO n% x(j%)=savy(j%)+(phi(j%)+f(j%))\*d1/6 NEXT<sub>i</sub>% REM "---normalización---" ssum=0 FOR i%=1 TO n% S sum=ssum+x(i%) NEXT<sub>i</sub>% FOR i%=1 TO n%  $x(i\%)=x(i\%)/ssum$ NEXT<sub>i</sub>%  $t1 = tb$  $t2 = tb + 20$ GOSUB imm1 **GOTO** rutina1 REM "-----coeficientes de distribución-----" **PROCEDURE datos** FOR i%=1 TO 14 FOR j%=1 TO 11 READ a(i%,j%) NEXT j% NEXT<sub>i</sub>% DATA -2.9286e5, 0, 0, 0, 0, 8.2445, -0.8951, 59.8465, 0, 0, 0, DATA -6.00076875e5, 0, 0, 0, 0, 7.90595, -0.84677, 42.94594, 0, 0,0 DATA -6.8724825e5, 0, 0, 0, 0, 7.90699, -0.886, 49.02654, 0, 0, 0 DATA -9.23484687e5, 0, 0, 0, 0, 7.71725, -0.87871, 47.67624, 0, 0, 0 DATA -1.0955349e6, 4.0279321e2, 0, 0, 0, 6.83865, -. 77212, 0, 6.90804, 0, 0 DATA -1.126074e6, 0, 0, 0, 0, 7.32168, -0.86415, 0, 0, 0, 0 DATA -1.227406e6, 0, 0, 0, 0, 7.44621, -0.89063, 0, 0, 0, 0

```
DATA 0, -8.974089e3, -6.13344, 0, 0, 58.70558, -1.49632, 0, 0, 0.06708, 0
      DATA -1.644864e6, 0, 0, 0, 0, 8.3288, -1.17078, 0, 0, 0, 5.23e-3
      DATA 0, 0, 0, 0.04476, -2.33488e-5, -15.52781, -1.23197, 0, 0, 0, 7.18e-3
      DATA -1.984315e6, 0, 0, 0, 0, 6.29305, -0.76124, 0, 0, 0, 0
      DATA -8.38108375e5, -4.68672266e3, 0, 0, 0, 9.92379, -0.72922, 0, 0, 0, 0
      DATA -2.55104e5, 0, 0, 0, 0, 5.69313, -0.67818, 0, 0, 0, 0
      DATA 0, -9.76045703e3, 0, 0, 0, 13.80354, -0.7147, 0, 0, 0, 0
RETURN
PROCEDURE coeficientes
      FOR i%=1 TO n%
          zz=a1(i%)/(t^2)+a2(i%)/t+a3(i%)*LOG(t)+a4(i%)*t+a5(i%)*t^2+a6(i%)+a7(i%)*LOG(p)
          zz=zz+a8(i%)/p^2+a9(i%)/p+a10(i%)*(LOG(p))^2+a11(i%)*(LOG(p))^3+a11(i%)*p
          k(i\%) = EXP(zz)NEXT<sub>i%</sub>
RETURN
PROCEDURE burbuja
      fumbur = 0FOR i%= 1 TO n%
          funbur= funbur+k (i%)*x(i%)
      NEXT<sub>i</sub>%
          funbur=funbur-1
RETURN
REM "------ Método IMM-----"
PROCEDURE imm1
      t = t1t(0) = t1GOSUB coeficientes
       GOSUB burbuia
      y(0)=funbur
      t=t2t(1)=t2GOSUB coeficientes
       GOSUB burbuja
      y(1)=funbur
      comienzo:
      aa(0)=t(0)aa(1)=(y(1)-y(0))/(t(1)-t(0))
      t(2)=aa(0)-(y(0)/aa(1))m% = 2calculando:
      t=t(m%)GOSUB coeficientes
      GOSUB burbuja
      y(m%) = funkurb(0) = t(m%)FOR i%= 1 TO m%-1
      b(i\%) = (y(m\%) - y(i\% - 1))/(b(i\% - 1) - aa(i\% - 1))NEXT<sub>i</sub>%
      c(m\%) = (y(m\%) - y(m\% - 1))/(b(m\% - 1) - aa(m\% - 1))aa(m%)=c(m%)FOR i%= m% TO 1 STEP -1
      c(i\% - 1) = aa(i\% - 1) - (y(i\% - 1)/c(i\%))
```
NEXTI%  $t(m%+1)= c(0)$  $t = t(m% + 1)$ GOSUB coeficientes GOSUB burbuja  $y(m%+1)=$  funbur erro= ABS(t(m%+ *1)-t* (m%» IF erro< 1.0 E-06 THEN tb=t IF contador %= 25 THEN  $IF = 100$ contador%= O **GOTO** conti ENDIF LPRINT "1="; 1, "tburbuja=";t FOR 1%= 1 TO n%  $y(i\%) = k(i\%) \star x(i\%)$  $ym(i\%) = (1/(10-1))^*(10^*xf(i\%)-1^*x(i\%))$ NEXTi% FOR 1%=1 TO n% LPRINT "x (";i%;") = ";x(i%); SPC(2); "y(";i%;")= ";y (i%); SPC(2); "ym (";i%;")= ";ym(i %) NEXTI% contador%=O ENDIF PRINT "1= ";1,"tburbuja=";t FOR 1%= 1 TO n%  $y(i\%) = k(i\%) \star x(i\%)$ ym(i%)= (1/(1o-1))\*(1o\*xf(i%)-1\*x(i%)) NEXTi% FOR i%= 1 TO n% PRINT "x (";i%;")= ";xQ%);SPC(2);''y('';i%;'1='';yQ%);SPC(2);''ym('';I%;'')= ";ymQ%) NEXTi% conti: contador%= contador%+ 1 GOTOsalga1 ENDIF m%=m%+1 GOTO calculando salga1: **RETURN** PROCEDURE derivadas FOR i%= 1 TO n% *1Q%)=* (xO%)/1)\*(k(i%)-1) NEXTi% **RETURN**